# Dalvik and ART

Jonathan Levinhttp://NewAndroidBook.com/http://www.technologeeks.com

# Did you attend part I?

- If you didn't, at least get the presentation
	- –http://NewAndroidBook.com/files/Andevcon-DEX.pdf
	- –http://NewAndroidBook.com/files/Andevcon-ART.pdf (is part II)
- $\bullet$  Maybe you should have.. ART builds over DEX
	- We'll refer back to DEX nomenclature as we go along
	- Feel free to pause for questions at any time.

# What we **won't** be discussing

- The nitty-gritty, molecular-level internals of ART
	- – $-$  Code Generation down to the assembly level
	- – $-$  LLVM integration
	- **Links of the Common**  $-$  Internal memory structures
- Because...
	- A) This level has only recently meta-stabilized(ART in 5.0 is not compatible with 4.4.x's, **or** the preview releases.
	- B) We don't really have time to go that deep (71 Mins to go!)
	- C) There's a chapter in the book for that\*

q.v. <u>www.newAndroidBook.com</u> (tip: Follow RSS or @Technologeeks)

**\* - Well, at least there will be. Still working on updating that chapter with a massive rewrite, unfortunately..**

# What we **will** be discussing

- High level architecture and principles
- ART and OAT file structure
- ART code generation at a high level view
- ART reversing
- Debugging in ART (high-level)

# Interlude (Necessary Plug\*)

- Me: Jonathan Levin, CTO of <u>http://Technologeeks.com</u>
	- $-$  Training and concluting on Internal Commonicating networking  $-$  Training and consulting on internals/debugging, networking
	- $-$  Follow us on Twitter (@Technologeeks), Etc. Etc. Etc
- My Book: "Android Internals: A Confectioner's Cookbook"
	- **Links of the Company** — <u>http://www.NewAndroidBook.com/</u> for tools, articles, and more
	- Unofficial sequel to Karim Yaghmour's "Embedded Android"
		- More on the **how** and **why** Android frameworks and services work
	- **Links of the Company**  $-$  (presently) only in-depth book on the subject
- Just in case anyone's into iOS (w/41% probability?)
	- –http://www.newosxbook.com/
	- $-$  2<sup>nd</sup> Edition (covers iOS 8, OS X 10.10) due March '15

**\* - Keeping it quick for those people who sat through Part I**  ☺

#### Part II - ART

#### The Android RunTime

- ART was introduced in KitKat (4.4):
	- Available only through developer options
	- Declared to be a "preview" release, use-at-your-own-risk
	- Very little documentation, if any
	- $-$  Some performance reviews (e.g. <u>AnandTech</u>), but only for Preview Release
- $\bullet$  In Lollipop, ART becomes the RunTime of choice
	- Supersedes (all but buries) Dalvik
	- Breaks compatibility with older DEX, as well as itself (in preview version)
	- And still very little documentation, if any

## Dalvik Disadvantages

- ART was designed to address the shortcomings of Dalvik:
	- Virtual machine maintenance is expensive
		- Interpreter/JIT simply aren't efficient as native code
		- Doing JIT all over again on every execution is wasteful
		- Maintenance threads require significantly more CPU cycles
		- CPU cycles translate to slower performance and shorter battery life
	- –Dalvik garbage collection frequently causes hangs/pauses
	- Virtual machine architecture is 32-bit only
		- Android is following iOS into the 64-bit space

# ... Become ART Advantages

• ART moves compilation from **Just-In-Time** to **Ahead-Of-Time not as**

#### – Virtual machine maintenance is expensive

- Interpreter/JIT simply aren't efficient as native code **ART compiles to native**
- Doing JIT all over again on every execution is wasteful **Just ONCE, AOT**
- **•** Maintenance threads require significantly more CPU cycles Less threads
- CPU cycles translate to slower performance and shorter battery life **Less overhead cycles**
- –Dalvik garbage collection frequently causes hangs/pauses **GC Parellizable (foreground/background), Non-blocking (i.e. less GC\_FOR\_ALLOC )**
- Virtual machine architecture is 32-bit only
	- Android is following iOS into the 64-bit space

**(Some issues still exist here)**

## Main Idea of ART - AOT

- Actually, compilation can be to one of two types:
	- QUICK: Native Code
	- Portable: LLVM Code

- In practice, preference is to compile to Native Code
	- Portable implies another layer of IR (LLVM's BitCode)

#### The Android RunTime

- ART uses not one, but two file formats:
	- .art:
		- Only one file, **boot.art**, in /system/framework/[arch] (arm, arm64, x86\_64)

- .oat:
	- Master file, **boot.oat**, in /system/framework/[arch] (arm, arm64, x86\_64)
	- .odex files: **NO LONGER Optimized DEX, but OAT!**
		- alongside APK for system apps/frameworks
		- /data/dalvik-cache for 3rd-party apps

# ART files

- • The ART file is a proprietary format
	- Poorly documented (which is why I wrote the book)
	- changed format internally repeatedly (which is why book was so delayed)
	- Not really understood by oatdump, either.. (which is why I wrote dextra)
	- And.. changed again in L (ART009 vs. 005).. (which is why I'm rewriting the tool)
- ART file maps in memory right before OAT, which links with it.
- •Contains pre-initialized classes, objects, and support structures

#### ART Files

# Creating ART (and OAT)

 $\bullet$ In KK (ART is optional) you can see ART and OAT file creation:

#### **Experiment:** Behind the scenes of Dalvik to ART conversion

You can see what happens behind the scenes when the runtime is converted from Dalvik to ART by toggling the change, and then using adb logcat as the device reboot. The adb command will wait for the device to become online again, and then spit out the log statements made by GenerateImage:

```
D/AndroidRuntime(
                    51): >>>>>> AndroidRuntime START com.android.internal.os.ZvgoteInit <<<<<<
D/AndroidRuntime(
                    51): CheckJNI is ON
I/art
              51): option[0] =- Xzvgote
T/art51): option[1]=exit
# .. Command line arguments to Zygote ..
              51): option[14] =- Djava.io.tmpdir=/sdcard
I/art
# Command line used by GenerateImage:
I/art
              51): GenerateImage: /system/bin/dex2oat --image=/data/dalvik-cache/system@framework@boot.art
  --runtime-arg -Xms64m --runtime-arg -Xmx64m --dex-file=/system/framework/core-libart.jar
  --dex-file=/system/framework/conscrypt.jar --dex-file=/system/framework/okhttp.jar
  --dex-file=/system/framework/core-junit.jar --dex-file=/system/framework/bouncycastle.jar
  --dex-file=/system/framework/ext.jar --dex-file=/system/framework/framework.jar
  --dex-file=/system/framework/framework2.jar --dex-file=/system/framework/telephony-common.jar
  --dex-file=/system/framework/voip-common.jar --dex-file=/system/framework/mms-common.jar
  --dex-file=/system/framework/android.policy.jar --dex-file=/system/framework/services.jar
  --dex-file=/system/framework/apache-xml.jar --dex-file=/system/framework/webviewchromium.jar
  --oat-file=/data/dalvik-cache/system@framework@boot.oat
  --image-classes-zip=/system/framework/framework.jar --image-classes=preloaded-classes
```
 kRefsAndArgsSaveMethodkDexCacheskClassroots

#### The ART file format

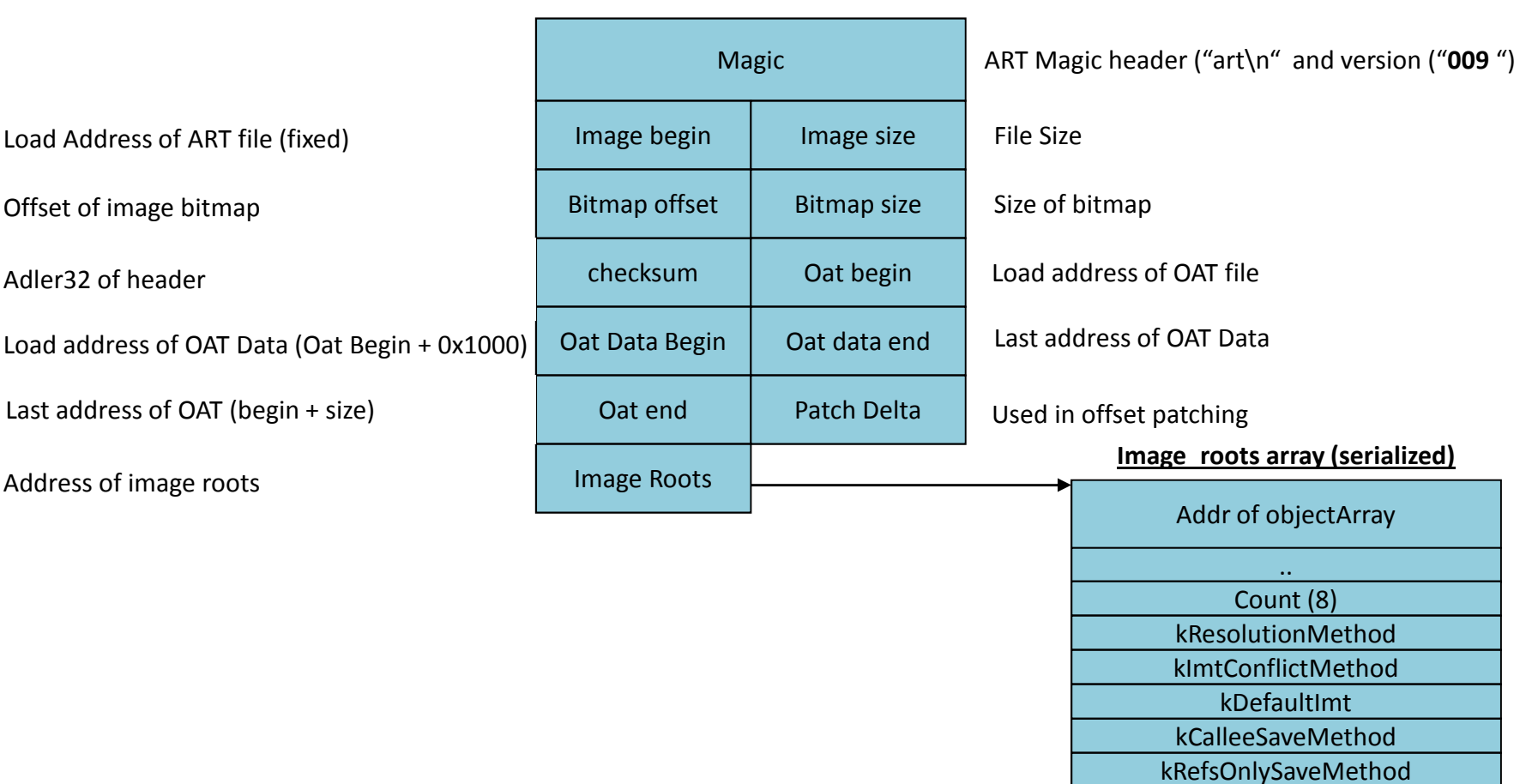

### Loading the ART file

The ART file mapping in memory is fixed (as art the .OAT)

![](_page_14_Figure_3.jpeg)

**\* - the boot.oat is also pretty big – and executable (ROP gadgets, anyone?)**

#### OAT and FLF

 $\bullet$ OAT files are actually embedded in ELF object files

```
morpheus@Forge (~)$ file boot.oat
boot.oat: ELF 32-bit LSB shared object, ARM, EABI5 version 1 (GNU/Linux), dynamically linked, strippedmorpheus@Forge (~)$ readelf -e boot.oat...
Section Headers:[Nr] Name Type Addr off Size ES Flg Lk Inf Al
                                                               \Omega[ 0] NULL 00000000 000000 000000 00 0 0 00 \quad 4[ 1] .dynsym DYNSYM 70b1e0d4 0000d4 000040 10 A 2 0 40<sub>1</sub>[ 2] .dynstr STRTAB 70b1e114 000114 000026 01 A 0 0 10 \quad 4[ 3] .hash HASH 70b1e13c 00013c 000020 04 A 1 0 40 4096
  [ 4] .rodata        PROGBITS      70b1f000 001000   1ab0000 00    A   0
                                                            0 4096
  5] .text PROGBITS 725cf000 1ab1000 14b7690 00 AX 0
                                                            0 4096
   6] .dynamic DYNAMIC 73a87000 2f69000 000038 08 A 1
  [ 7] .oat_patches LOUSER+0 00000000 2f69038 1148b8 04 0 0 40<sub>1</sub>[ 8] .shstrtab STRTAB 00000000 3085388 000045 01 0
```
#### The OAT file format

![](_page_16_Picture_93.jpeg)

Offset of Executable (Load Address)Interpreter to Compiled Bridge OffsetGeneric IMT Conflict Resolution OffsetPortable to Interpreter Bridge Offset

Quick to Interpreter Bridge Offset

![](_page_16_Picture_94.jpeg)

OAT Magic header ("oat\n" and version ("**039** ") Underlying architecture (ARM, ARM64, x86, etc.) Count of Embedded DEX files (told ya DEX is alive)Interpreter-to-Interpreter Bridge OffsetOffset of JNI dlsym() lookup func for dynamic linkingPortable Resolution Trampoline OffsetGeneric JNI Trampoline Offset

#### The OAT DexFile Header

- Following the OAT header are.. \*surprise\* 1..n DEX files!
	- Actual value given by DexFileCount field in header

![](_page_17_Figure_4.jpeg)

# Finding DEX in OAT

- ODEX files will usually have only one (=original) DEX embdded
- $\bullet$  BOOT.OAT is something else entirely:
	- Some 14 Dex Files the "Best of" the Android Framework JARs
	- Each DEX contains potentially hundreds of classes

morpheus@Forge (~) % dextra Tests/boot.oat | grep DEXDEX files: 14 DEX FILE 0: /system/framework/core-libart.jar @0xda10 (2132 classes)DEX FILE 1: /system/framework/conscrypt.jar @0x2cfea8 (166 classes)DEX FILE 2: /system/framework/okhttp.jar @0x311c14 (179 classes) DEX FILE 3: /system/framework/core-junit.jar @0x3573f8 (19 classes) DEX FILE 4: /system/framework/bouncycastle.jar @0x35d36c (824 classes)DEX FILE 5: /system/framework/ext.jar @0x45dc40 (1017 classes) DEX FILE 6: /system/framework/framework.jar @0x5a9508 (5858 classes) DEX FILE 7: /system/framework/framework.jar:classes2.dex @0xef3c34 (1547 classes)DEX FILE 8: /system/framework/telephony-common.jar @0x11e1b14 (551 classes)DEX FILE 9: /system/framework/voip-common.jar @0x1369050 (76 classes) DEX FILE 10: /system/framework/ims-common.jar @0x138e614 (42 classes)DEX FILE 11: /system/framework/mms-common.jar @0x13a26e8 (1 classes) DEX FILE 12: /system/framework/android.policy.jar @0x13a28a4 (117 classes)DEX FILE 13: /system/framework/apache-xml.jar @0x13e4030 (658 classes)

# ART Code Generation

- •OAT Method headers point to offset of native code
- $\bullet$  Each method has a Quick or Portable Method Header
	- –Contains mapping from virtual register to underlying machine registers
- Each method also has a Quick or Portable Frame Info
	- Provides frame size in bytes
	- Core register spill mask
	- FP register spill mask (largely unused)
- Generated code uses unusual registers
	- Especially fond of using LR as call register
	- –- Still saves/restores registers so as not to violate ARM conventions

# ART Code Generation

- $\bullet$ ART supports multiple architectures (x86, ARM/64, MIPS)
- $\bullet$ Compiler is a layered architecture\*:

![](_page_20_Figure_4.jpeg)

**\* - Using Portable (LLVM) adds another level, with LLVM BitCode – which is outside the scope of this presentation**

### Example: AM.ODEX

- • For a practical example, we consider am.odex
	- –Simple class, providing basic ActivityManager Command Line Interface
- •We pick a simple method – runKillAll()
	- One line method, demonstrating botch instance field access and method invocation

private void runKillAll() throws Exception { mAm.killAllBackgroundProcesses();} **frameworks/base/cmds/am/src/com/android/commands/am/Am.java**

> 15: void com.android.commands.am.Am.runKillAll() (dex\_method\_idx=164)0x0000: iget-object v0, v1, Landroid/app/IActivityManager; com.android.commands.am.Am.mAm0x0002: invoke-interface {v0}, void android.app.IActivityManager.killAllBackgroundProcesses()0x0005: return-void**DEX code**

![](_page_22_Picture_100.jpeg)

```
0x0001c708: d1400be8 sub x8, sp, #0x2000 (8192)
  0x0001c70c: f9400108 ldr x8, [x8]

suspend point dex PC: 0x0000 // iget-object v0, v1...

GC map objects: v1 (r21)0x0001c710: d100c3ff sub sp, sp, \#0x30 (48)

0x0001c714: a90157f4 stp x20, x21, [sp, #16]
0x0001c718: a9027bf6 stp x22, x30, [sp, #32]0x0001c71c: aa0003f6 mov x22, x0str w0. [sp]
  0x0001c720: b90003e0mov x21, x10x0001c724: aa0103f5
0x0001c728: b94016b4 ldr w20, [x21, #20]\frac{1}{2} 0x11 - 17
  0x0001c72c: 52800231 movz w17, #0x11
  0x0001c730: aa1403e1 mov x1, x20
                           1dr w0. \lceil x1 \rceil0x0001c734: b9400020
suspend point dex PC: 0x0002 // invoke-interface {v0}, ...killAllBackground..

GC map objects: v0 (r20), v1 (r21)
0x0001c738: b9413000 ldr w0, [x0, #304] ; note w0 (32 bit register usage)0x0001c73c: f940141e ldr x30, [x0, #40] ; method at offset 400x0001c740: d63f03c0 blr x30suspend point dex PC: 0x0002

GC map objects: v0 (r20), v1 (r21)subs w19, w19, #0x1 (1)
  0x0001c744: 71000673 subs w19, w19, #0x1 (1) // Check VM Thread State
  0x0001c748: 540000a0 b.eq #+0x14 (addr 0xbeaf84b4)0x0001c74c: a94157f4 1dp x20, x21, [sp, #16]

0x0001c750: a9427bf6 ldp x22, x30, [sp, #32]
0x0001c754: 9100c3ff add sp, sp, #0x30 (48)0x0001c758: d65f03c0 ret
0x0001c75c: f941f65e ldr x30, [x18, #1000]0x0001c760: d63f03c0 blr x30suspend point dex PC: 0x0005
0x0001c764: 17fffffa b #-0x18 (addr 0xbeaf84b8)oatdump –-oat-file=/system/frameworks/arm64/am.odexAM.ODEX
(arm64)
```
#### Practical Example

![](_page_24_Picture_106.jpeg)

#### Some lessons

- Base code is DEX so VM is still 32-bit
	- No 64-bit registers or operands so mapping to underlying arch isn't always 64-bit
- Generated code isn't always that efficient
	- Not on same par as an optimizing native code compiler
	- Likely to improve with LLVM optimizations
- •Overall code flow (determined by MIR optimization) is same
- $\bullet$ Garbage collection, register maps, likewise same
- $\bullet$  Caveats:
	- Not all methods guaranteed to be compiled
	- Reversing can be quite a pain...

# Example: Reversing OAT

•You can use the AOSP-supplied OATDUMP to disassemble OAT

Usage: oatdump [options] ...

...

--oat-file=<file.oat>: specifies an input oat filename.

--image=<file.art>: specifies an input image filename.

- --boot-image=<file.art>: provide the image file for the boot class path.
- --instruction-set=(arm|arm64|mips|x86|x86\_64): for locating the image
- --output=<file> may be used to send the output to a file.
- --dump:raw\_mapping\_table enables dumping of the mapping table.
- --dump:raw\_mapping\_table enables dumping of the GC map.
- --no-dump:vmap may be used to disable vmap dumping.
- --no-disassemble may be used to disable disassembly.

(Interactive Demo)

# Example: Reversing OAT

• In most cases, using **DEXTRA** (formerly Dexter) may make sense:

Usage: dextra [...] \_file\_ Where: \_file\_ = DEX or OAT file to openAnd [...] can be any combination of:-c: Only process this class -m: show methods for processed classes (implies -c \*) -f: show fields for processed classes (implies -c \*)-p: Only process classes in this package -d: Disassemble DEX code sections (like dexdump does - implies -m) -D: Decompile to Java (new feature, still working on it. Implies -m)Or one of: -h: Just dump file header -M [\_index\_]: Dump Method at \_index\_, or dump all methods-F [\_index\_]: Dump Field at \_index\_, or dump all fields -S [\_index\_]: Dump String at \_index\_, or dump all strings-T [\_index\_]: Dump Type at \_index\_, or dump all typesOAT specific switches: -dextract Extract embedded DEX content from an OAT filesAnd you can always use any of these output Modifiers:-j: Java style output (default is JNI, but this is much better)

-v: verbose output

-color: Color output (can also set JCOLOR=1 environment variable)

(Interactive Demo)

#### **Caveat**

- • DEXTRA is still a work in progress
	- –No disassembly of native/portable code (yet), Just DEX (but with decompilation!)
- • Tool MAY Crash – especially on ART files
	- It would help if Google's own oatdump was:
		- A) Actually readable code, with C structs instead of C++ serializations!
		- B) Actually worked and didn't crash so frequently
	- • Please use and abuse dextra, and file bug reports
		- Check frequently for updates (current tool version is presently 1.2)
		- –http://www.newandroidbook.com/tools/dextra.html

#### ART Runtime threads

• The runtime uses several worker threads, which it names:

![](_page_29_Picture_60.jpeg)

### ART Runtime threads

- The Daemon Threads are started in Java, by libcore
	- Daemon class wraps thread class, provides singleton INSTANCE
	- Do same basic operations as they did in "classic" DalvikVm
		- Libart subtree in libcore implementation slightly different

#### ART Runtime threads

- • The Signal Catcher thread responds to SIGQUIT and SIGUSR1:
	- SIGUSR1 forces garbage collection:

}

void SignalCatcher::HandleSigUsr1() {**runtime/signal\_catcher.cc**

 LOG(INFO) << "SIGUSR1 forcing GC (no HPROF)";Runtime::Current()->GetHeap()->CollectGarbage(false);

– $-$  And outputs to the Android logs as I/art with the PID signaled:

![](_page_31_Picture_69.jpeg)

- – SIGQUIT doesn't actually quit, but dumps statistics to /data/anr/traces.txt
	- Statistics are appended, so it's a bad idea to delete the file while system is running

#### ART Statistics

----- pid ... at 2014-11-17 20:22:55 -----Cmd line: com.android.dialerABI: arm  $\#$  32-bit ARMy7 architecture Build type: optimized Loaded classes: 3596 allocated classesIntern table: 4639 strong; 239 weakJNI: CheckJNI is on; globals=246 Libraries: ... # List of native runtime libraries from /system/lib (possibly vendor)Heap: 63% free, *current*KB/*max*KB; *number* objects<br>-Dumping cumulative Gc timings Start Dumping histograms for 247 iterations for concurrent mark sweep... Detailed garbage collection histogramsDone Dumping histograms Total time spent in GC: 31.345s Mean GC size throughput: 831KB/s Mean GC object throughput: 3366.85 objects/sTotal number of allocations 142890Total bytes allocated 25MBFree memory 512KB Free memory until GC 512KB Free memory until OOME 63MBTotal memory 807KBMax memory 64MB Total mutator paused time: 625.069ms Total time waiting for GC to complete: 37.614ms**/data/anr/traces.txt**

#### ART Statistics

```
DALVIK THREADS (##):
"main" prio=5 tid=1 Native # Native, Waiting, or Runnable
| group="main" sCount=1 dsCount=0 obj=0x7485b970 self=0xb5007800
| sysTid=806 nice=0 cgrp=apps/bg_non_interactive sched=0/0 handle=0xb6f5fec8
| state=S schedstat=( 260000000 14200000000 134 ) utm=10 stm=16 core=0 HZ=100| stack=0xbe4e4000-0xbe4e6000 stackSize=8MBhe1d mutexes=
  kernel: sys_epoll_wait+0x1d4/0x3a0     #  (wchan)
                                          # (system call invoked)
 kernel: sys_epoll_pwait+0xac/0x13c
                                                                      <------+kernel: ret_fast_syscal11+0x0/0x30 # (entry point)
 native: #00 pc 00039ed8 /system/lib/libc.so ( epoll_pwait+20)
                                                                             +native: #01 pc 00013abb /system/lib/libc.so (epoll_pwait+26)native: #02 pc 00013ac9 /system/lib/libc.so (epoll_wait+6)
 # Managed stack frames (if any) follow (from Java's printStackTrace())at android.os.MessageQueue.nativePollOnce(Native method)at android.os.MessageQueue.next(MessageQueue.java:143)at android.os.Looper.loop(Looper.java:122)
at android.app.ActivityThread.main(ActivityThread.java:5221)at java.lang.reflect.Method.invoke!(Native method)
at java.lang.reflect.Method.invoke(Method.java:372)
at com.android.internal.os.ZygoteInit$MethodAndArgsCaller.run(ZygoteInit.java:899)at com.android.internal.os.ZygoteInit.main(ZygoteInit.java:694)... (for as many as ## threads, above)/data/anr/traces.txt
```
# ART Memory Allocation

- $\bullet$  ART has not one, but two underlying allocators:
	- – $-$  DLMalloc: The traditional libc allocator, from Bionic
		- Not optimized for threads (uses a global memory lock)
		- Inter-thread conflicts arise, as do potential collisions with GC
	- and the state of the ROSalloc: Runs-of-Slots-Allocator (art/runtime/gc/allocator/rosalloc.h)
		- Allows thread-local-storage region for reasonably small objects
			- Separate Thread Local bit map used, which GC can access with no lock
		- Supports "Bulk Free":
			- GC first marks slots to free (with no lock)
			- Bulk free operation uses one lock, and frees all slots with indicated bits
		- Larger objects can be locked independently of other s

# ART Garbage Collection

- ART uses not one, but two Garbage Collectors:
	- The Foreground collector
	- The Background collector
- There are also no less than eight garbage collection algorithms:

![](_page_35_Picture_50.jpeg)

### **Takeaways**

- ART is a far more advanced runtime architecture
	- Brings Android closer to iOS native level performance (think: Objective-C\*)
- • Vestiges of DEX still remain, to haunt performance
	- DEX Code is still 32-bit
- • Very much still a shifting landscape
	- –Internal structures keep on changing – Google isn't afraid to break compatibility
	- LLVM integration likely to only increase and improve
- $\bullet$  For most users, the change is smooth:
	- –Better performance and power consumption
	- –Negligible cost of binary size increase (and who cares when you have SD?)
	- –Minor limitations on DEX obfuscation remain.
	- –For optimal performance (and obfuscation) nothing beats JNI...

**\* - Unfortunately, iOS is moving away again with SWIFT and METAL both offering significant performance boosts over OBJ-C**